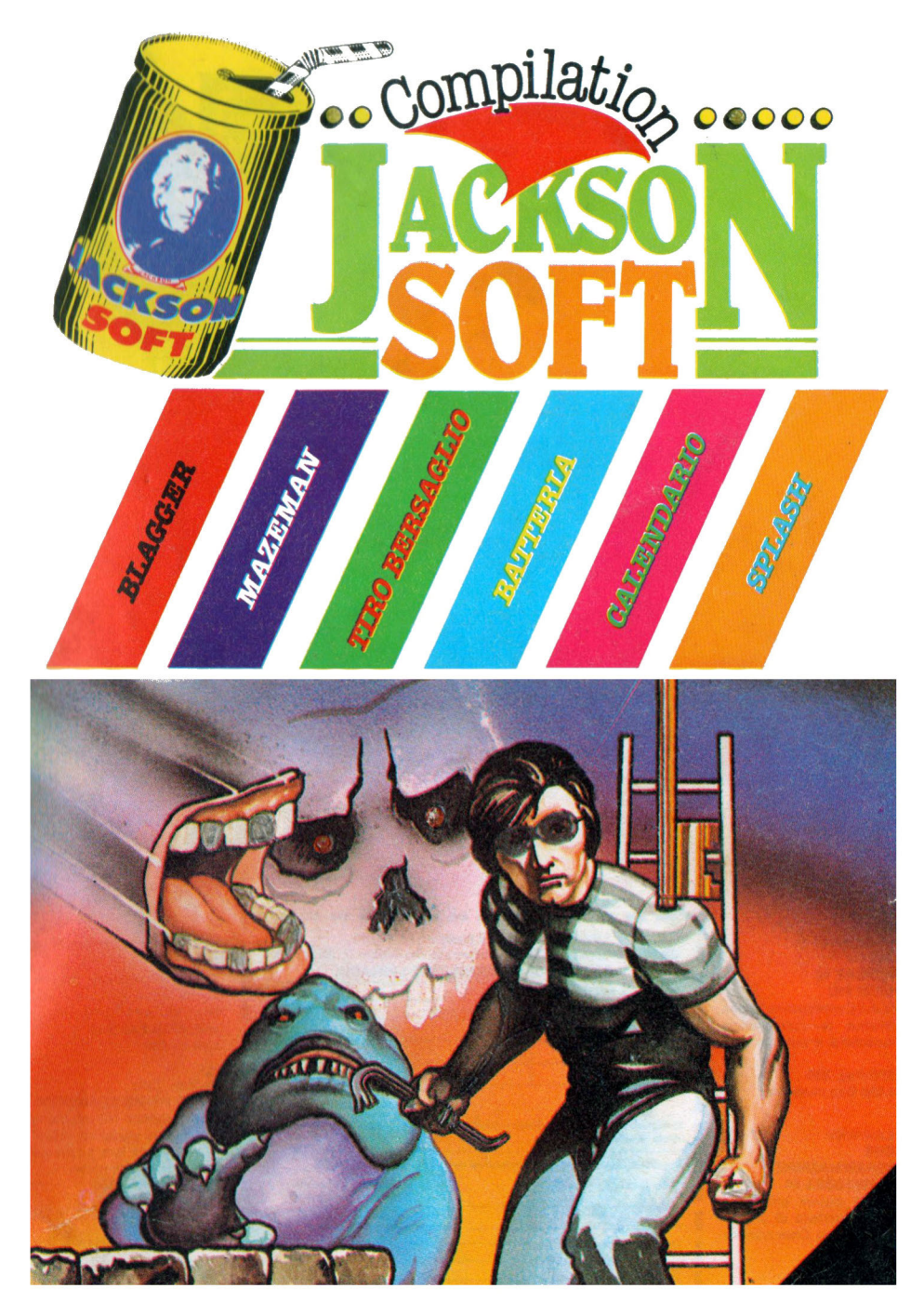

**RACCOLTA DI GIOCHI E DI UTILITIES PER** 

**MSX** 

dalla **10 Tota**  $\sqrt{2}$  $f(\bullet)$ 

**Inoi** ar

**RAMMAZIONI** 

dore 64

**PRO** 

Rita Bonelli. Luciano Pazzucconi, Fabio Racchi **COMMODORE 16: SEMPRE D! PIÙ** 

Un libro sul Commodore 16 per approfondire le conoscenze sulla macchina e sul suo BA-SIC. cod. 427B Pag. 336

Lire 35.000 Con cassetta

David Lawrence **TECNICHE** DI PROGRAMMAZIONE **SUL COMMODORE 64** L'arte della buona programmazine alla portata di chiun-

que possegga un Commodore 64. cod. 575D Pag. 176 **Lire 16.500** 

Daria Gianni, Carlo Tognoni **MSX: IL BASIC** Il primo libro sul BASIC MSX,

ritagliare (o fotocopiare) e spedire in busta chiusa a GRUPPO EDITORIALE JACKSON - Divisione Libri - Via Rosellini, 12 - 20124 Milano **CEDOLA DI COMMISSIONE LIBRARIA** 

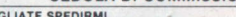

 $\overline{u}$ 

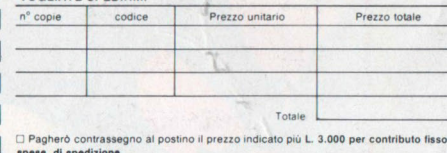

distant di annoncente con primetere del contellezio conce di condi

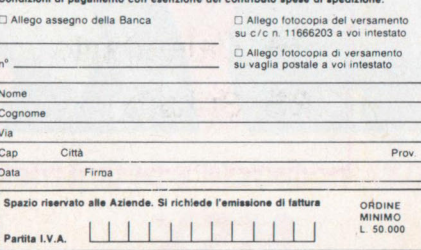

che unisce le caratteristiche di un manuale di riferimento a quelle di un buon testo didattico di programmazione. cod. 417D Pag. 216 **Lire 20.500** 

#### **Brian Lloyd I TUOI AMICI COMMODORE 16** E PLUS<sub>4</sub>

Anche i computer hanno un cuore: impara a programmare con i tuoi amici C16 e Plus 4. cod. 423B Pag. 168 **Lire 16.000** 

#### Rodnay Zaks

ı

ı

**IL TUO PRIMO COMPUTER** Una semplice introduzione al mondo dei personal orientata ad utenti alla loro prima esperienza con il computer. cod. 351D Pag. 240 **Lire 25.000** 

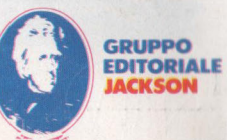

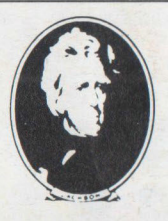

#### GRUPPO EDITORIALE JACKSON s.r.l.

#### DIREZIONE, REDAZIONE

E AMMINISTRAZIONE Via Rossellini, 12 - 20124 Milano Telefoni : 68.03.68 - 68.00.54 68.80.951 -2-3-4-5 Telex 333436 GEJ IT SEDE LEGALE: Via G. Pozzone, 55 - 20121 Milano

DIRETIDRE RESPONSABILE: Giampietro Zanga

COORDINAMENTO EDITORIALE: A. Cattaneo<br>P. Todorovich

GRAFICA E IMPAGINAZIONE: Gianfranco de Rienzo

#### FOTOCOMPOSIZIONE:

GDB fotocomposizioni Via Tagliamento, 4 - Milano Tel. 56.92.11 O - 53.92.546

STAMPA: Grafika 78 - Pioltello - Ml

AUTORIZZAZIONE ALLA PUBBLICAZIONE: Trib. di Milano n. 417 del 22-9-'84

#### PUBBLICITÀ

Concessionario per l'Italia e l'Estero J. Advertising s.r .I. V.le Restelli, 5 20124 MILANO Tal. (02) 68.82.895-68.80.606-68.87 .233 **Tlx 316213 REINA I** 

Concessionario esclusivo per la DIFFUSIONE in Italia e Estero: SODIP - Via Zuretti, 25 20125 MILANO Spedizione in abbonamento postale Gruppo II/70 Prezzo della rivista L. 6.500 Numeri arretrati L. 13.000

©TUTTI I DIRITII DI RIPRODUZIONE O TRADUZIONE DEGLI ARTICOLI E DEI PROGRAMMI PUBBLICATI SONO **RISERVATI** 

*Con il presente fascicolo prosegue la. raccolta. dei migliori programmi MSX pubblica.ti su libri e riviste Ja.ckson.* 

In *ogni numero un supergame originale inglese descritto nei minimi particolari ed in più una. miriét.de di altri programmi scelti tra. utility, grafica, musica, giochi ecc.* 

*Ciascun listato è a.ccompa.gna.to da. una. recensione approfondita. e da. consigli per un corretto utilizzo.* 

*Non solo potrete carica.re immediata.mente i programmi grazie a.1 master su cassetta. a.llega. to alla. co,nfezione, ma. anche persona.lizza.rii servendovi dei lista.ti e della. descrizione pubblicata. all'interno del fascicolo.* 

*La. Ja.ckson Soft Compilation, <sup>è</sup>una. pubblicazione creata. su misura. per voi a.ppa.ssiona.ti allo scopo di arricchire sempre di più la. vostra. raccolta. di programmi.* 

## SOMMARIO

- 4 BLAGGER.
- 9 Guida all'input
- 10 Mazeman
- 16 Tiro aJ.

Bersaglio

- 22 Batteria Elettronica
- 26 Calendario
- 28 Splash

## **BLAGGER**

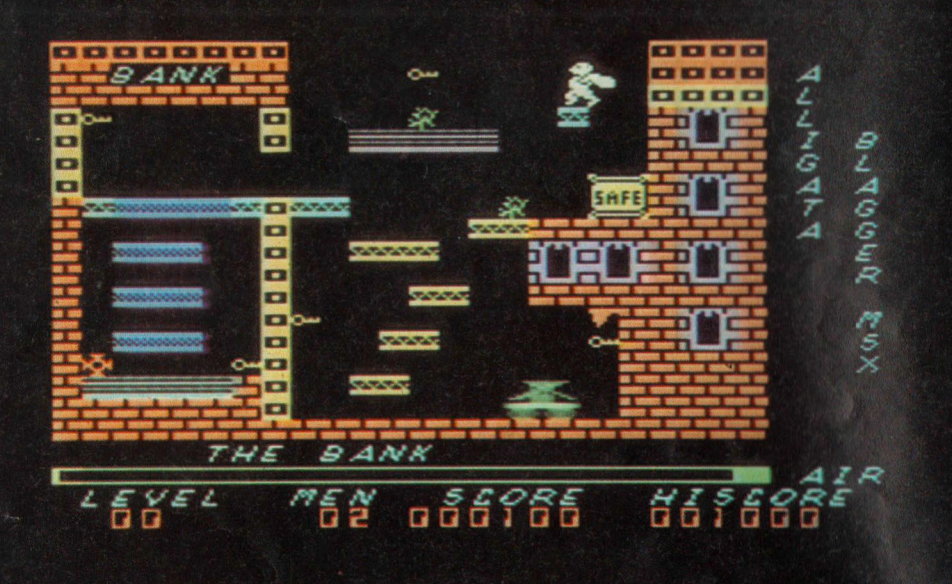

Dopo esserci cimentati con l'incredibile gioco Sorcery, presentato nel numero precedente, eccoci di nuovo alla carica con un nuovo appassionante game di recentissima importazione.

Blagger, questo il nome del nuovo gioco, è una avventura di alto livello grafico che non mancherà di entusia smarvi e farvi passare in modo piacevole qualche se-

rata.<br>Il personaggio di turno, sog-<br>getto dell'avventura è Roger il ladro, che voi dovrete aiutare nel suo ritorno a casa attraverso 20 schermi pieni

di difficoltà di ogni tipo. Il sistema per superare ciascuno schermo consiste nel raccogliere<sup>\*</sup> tutte le chiavi d'oro sparse per il percorso e raggiungere la speciale porta contrassegnata dalla

scritta "SAFE".<br>Vi accorgerete presto, giocando, che il compito di rag- giungere tutte le chiavi non è affatto semplice e per riuscirci occorre scegliere un preciso percorso e valutare attentamente tempi e spo- stamenti degli oggetti in

A differenza di molti altri games in cui volta a volta vi trovate in situazioni di gio-

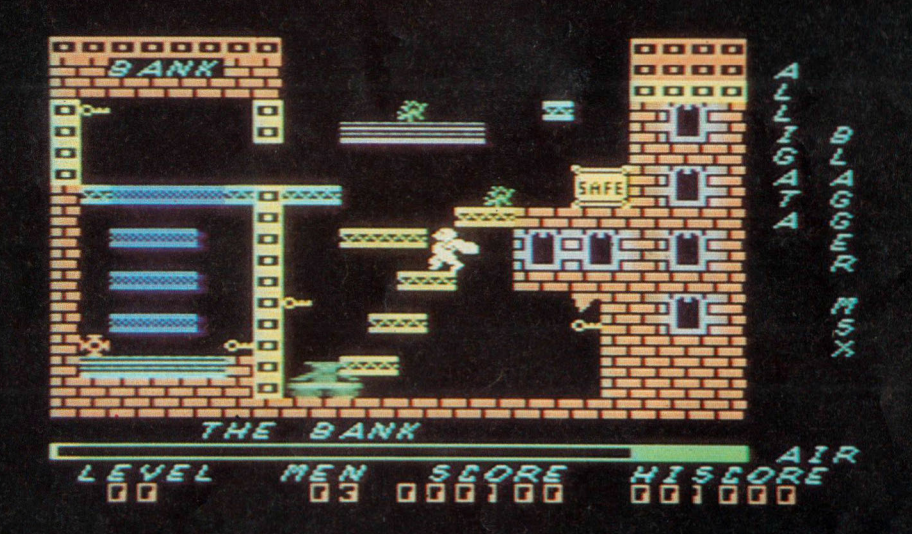

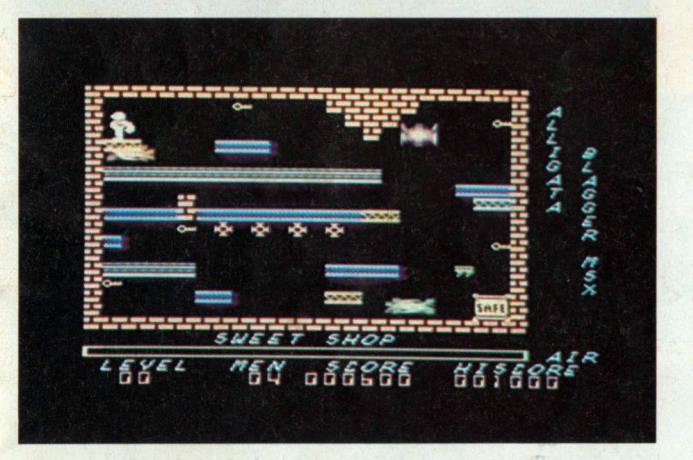

co differenti, qui tutto è cronometricamente preciso e altrettanto precisi dovranno essere i vostri spostamenti per riuscire.

Il numero di 20 schermi diversi da superare, garantisce che scoperta la giusta via per passare di uno schermo, ci sia sempre da studiare il successivo e quindi mai di annoiarsi.

#### *Caricamento e comandi*

Per caricare il gioco riavvol-

gere la cassetta e battere il comando "cas": una volta caricata la schermata premere la barra-spaziatrice e pazientare ancora qualche minuto.

La piacevole musichetta della Pantera Rosa e l'immagine dello schermo finale vi avvertirà del corretto caricamento: potrete a questo punto iniziare premendo il tasto fire del joystick o la barra spaziatrice, oppure<br>ancora, aspettare il demo.

I comandi sono soltanto tre: cursore sinistro/destro per la direzione e la barra per saltare, oppure le due direzioni del joystick e il pulsante per il salto.

#### *ngioco*

Il primo schermo da superare presenta tutti i tipi di dif-

# i Tascabili

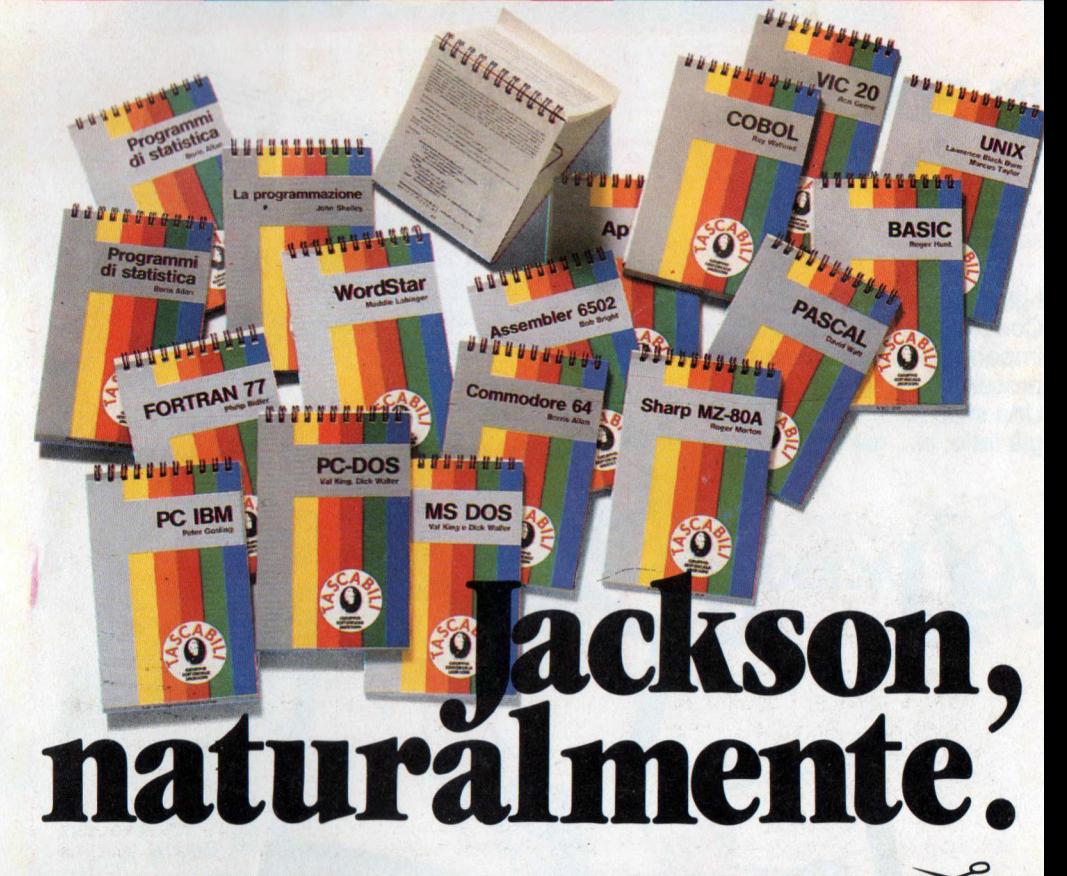

#### ELENCO DEI TITOLI DISPONIBILI

I tascabili Jackson sono uno strumento prezioso per chi lavora con il computer

- SINCLAIR SPECTRUM cod. 017H
- VIC 20 cod. 005H<br>COMMODORE 64 cod. 002H
- PC IBM cod. 018H
- **APPLE IIc cod. 003H**
- SHARP MZ80A cod. 014H
- LA PROGRAMMAZIONE cod. 004H
- WORD STAR cod. 008H
- **UNIX cod. 009H**
- 
- **LOGO cod. 020H<br>•MS-DOS cod. 019H<br>•PROGRAMMI DI STATISTICA cod.**
- 015H CP/M cod. 011H
- PC-DOS cod. 012H
- **BASIC cod. 007H**
- **ASSEMBLER Z80 cod. 016H<br>-ASSEMBLER 6502 cod. 013H**
- -COBOL cod. 001H<br>-FORTRAN 77 cod. 010H<br>-PASCAL cod. 006H

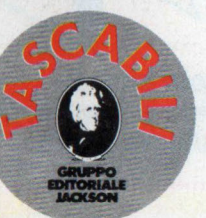

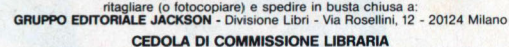

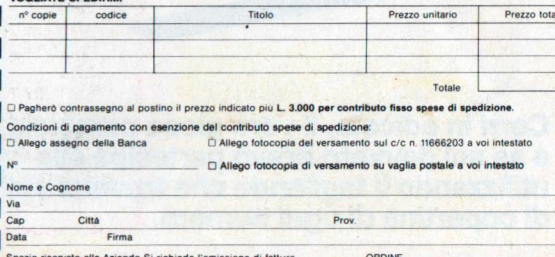

Partita I VA | | | | | | | | | | | | |

MINIMO  $1,50,000$  ficoltà che troverete in seguito e alle quali dovrete abituarvi: come piani mobili o cedevoli, oggetti pericolosi

I piani mobili permettono lo spostamento solo in un senso, quelli cedevoli (colore<br>blu), consentono il passaggio dell'omino generalmente<br>per una sola volta.

Nel decidere il percorso da prendere è necessaria sempre una accurata analisi di tali fattori, altrimenti un urto contro un oggetto indesiderato o una situazione senza uscita, concluderà presto la missione.

Tenere sempre in considerazione che non potete effettuare salti oltre una certa altezza e che il tempo disponibile per passare di schermo, seppure molto, non è illimitato. Durante il gioco, nella parte

inferiore del video compaiono informazioni riguardanti il numero di schermo, le vite rimaste, i punti e una barra verde indicante il tempo trascorso.

Il punteggio è calcolato in base al tempo impiegato nel passare di schermo: minore sarà tale tempo, più alto sarà il punteggio finale; ogni chiave presa, aggiunge 100 punti.

#### **n** *primo schermo*

Con un po' di abilità e pazienza è abbastanza facile trovare la giusta via per passare di schermo, cosa

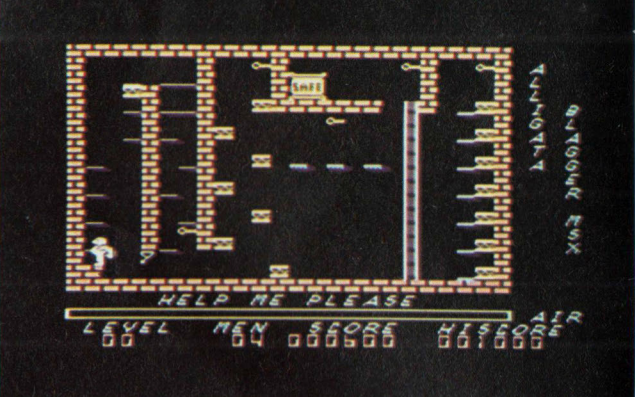

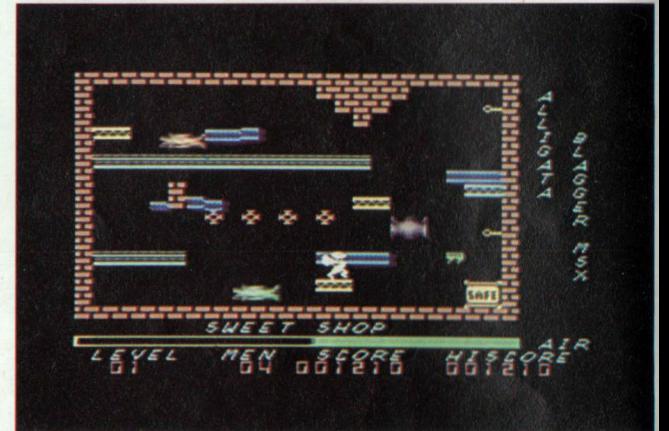

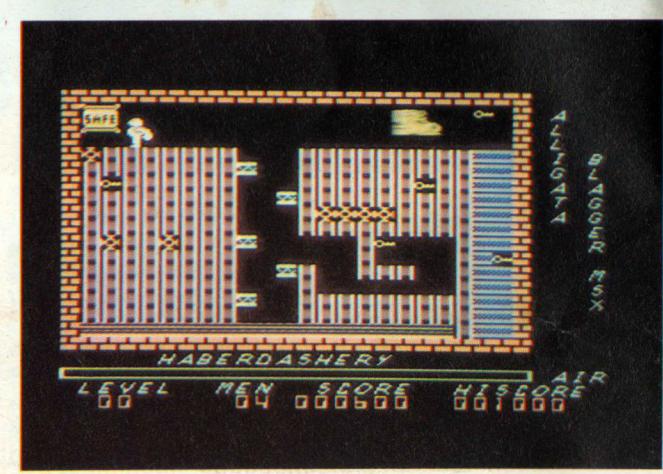

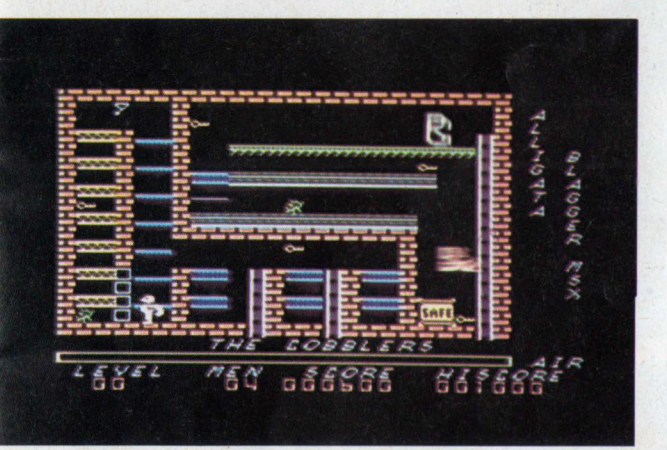

che avviene, ripetiamo, una volta prese tutte le chiavi e raggiunta la porta contrassegnata dalla scritta "safe"; ciononostante, per i più pigri, ecco in sintesi la nostra strategia per risolvere il primo.

Dalla posizione iniziale portatevi sulla porta d'uscita e saltate in direzione del piano-mobile sopra di voi.

Con un nuovo balzo evitate l'ostacolo e contemporaneamente prendete la chiave; poi dirigetevi verso l'ingresso della banca "bank".

Qui scendete sfondando la parte iniziale dei piani cedevoli, prendete la chiave sita in basso e poi, con salti sue-

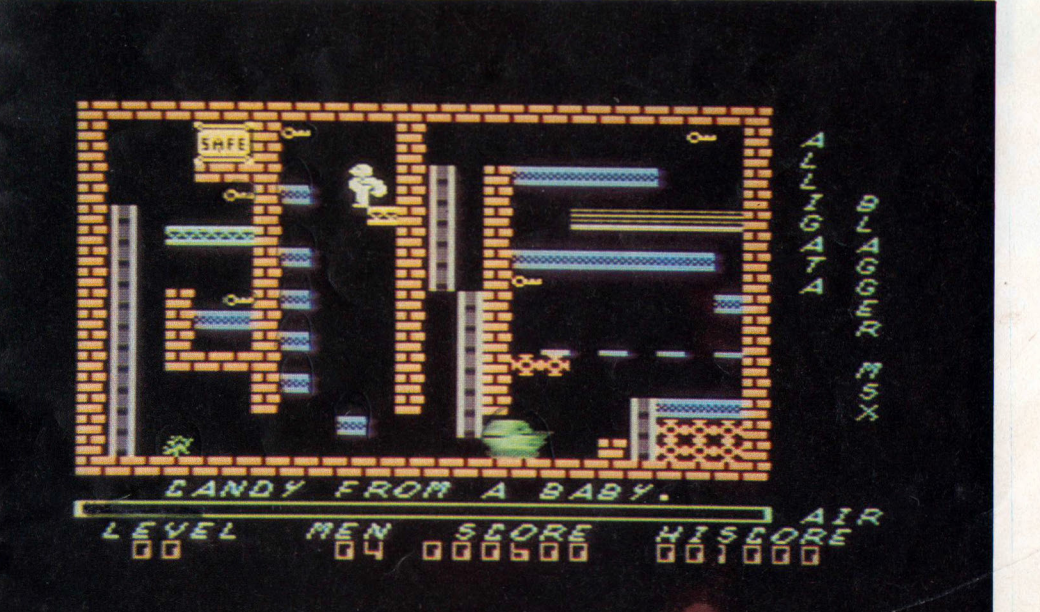

cessivi, risalite i piani guadagnando il piccolo ripiano a sinistra.

Dopo aver preso la terza chiave portatevi con un balzo all'uscita della banca e scendete per conquistare le ultime due chiavi.

Per compiere quest'ultima<br>impresa, senza essere impresa. schiacciati dall'ostacolo mobile, utilizzate il ripiano più in basso e ricordate che l'angolo inferiore destro, immediatamente sotto la chiave, è

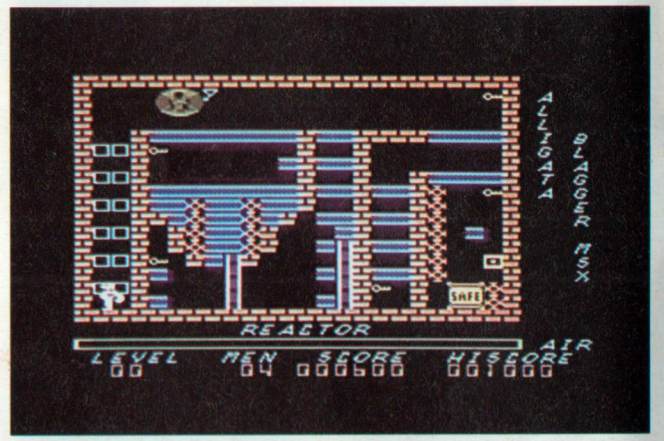

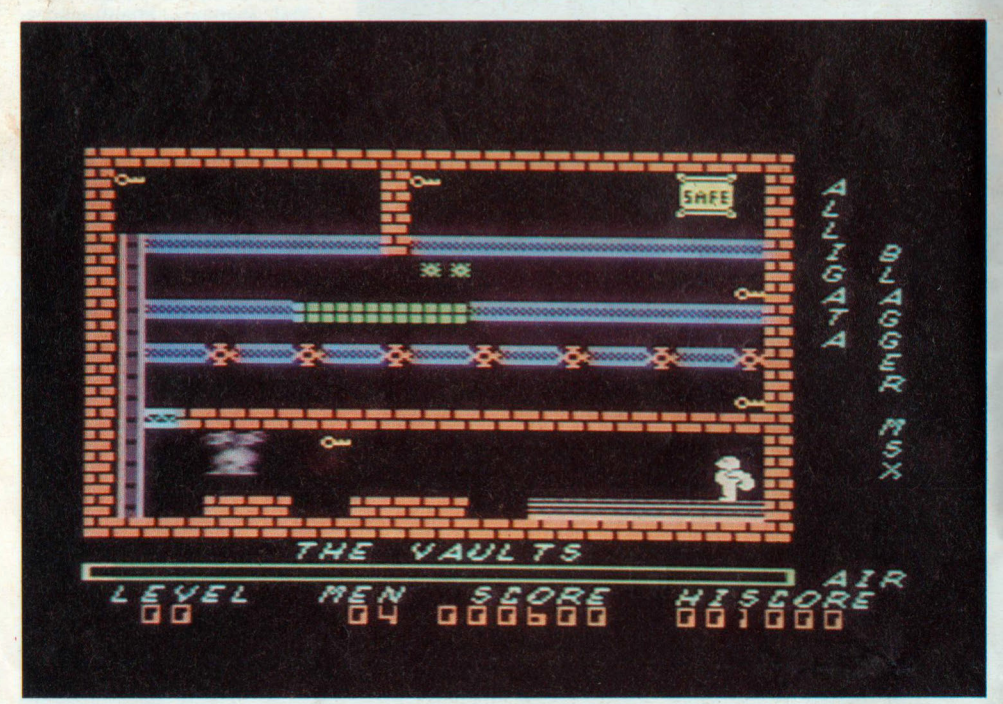

un posto sicuro dove non sarete distrutti. L'ultima difficoltà consiste nel riuscire con due balzi ben ponderati ad evitare l'ostacolo accanto alla porta d'uscita ma, con un po' di pratica, non costituirà più un problema e di volta in volta supererete meccanicamente l'intero schermo.

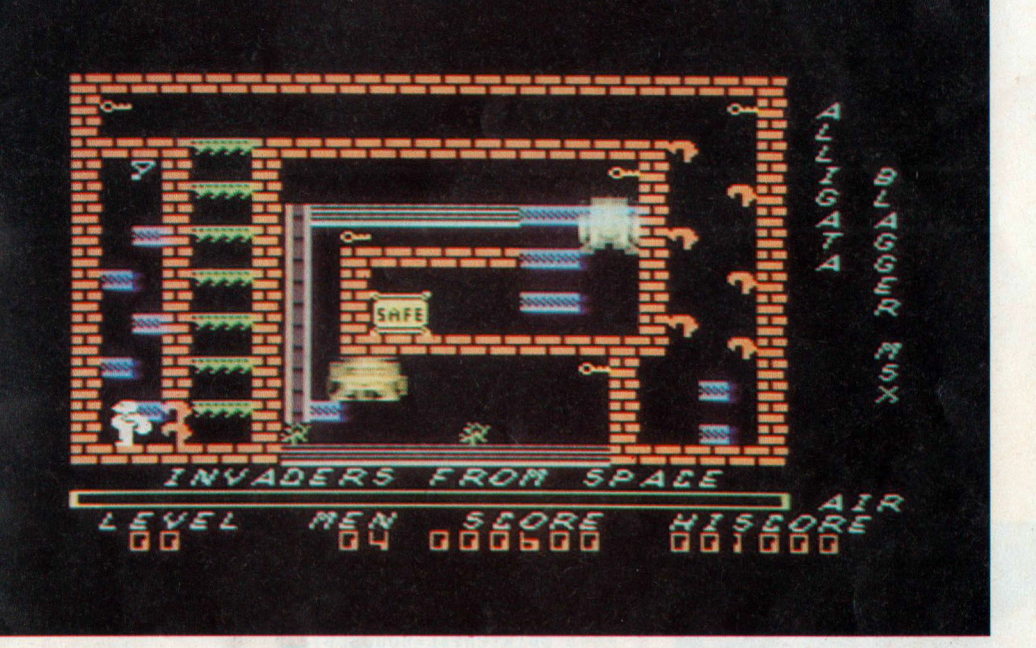

## **Guida all'input MSX**

Per motivi di stampa e chiarezza, i caratteri grafici o comunque tutti i simboli il cui codice (ASC("car.")) è superiore a 127, compaiono nei listati codificati in modo particolare.

Ogni carattere o serie di caratteri uguali e contigui, <sup>è</sup> sostituito da parentesi graffe contenenti:

- il numero dei caratteri

 $($ omesso se= $1)$ 

- la lettera maiuscola "C" oppure "A" a seconda se si tratta del set normale (caratteri ottenuti con  $CHR$(1)+CHR$(n))$  codice "n" del carattere o dei caratteri da battere.

Qualsiasi computer MSX voi abbiate, potete riferirvi al manuale per trovare la corrispondenza tra il codice-carattere dato e il simbolo a cui corrisponde. ESEMPIO:

 ${3C190}$  = battere 3 volte il carattere PI-GRECO

 ${A67}$  = battere il carattere cuore

## **lVIazeman**

In questo gioco vi trovate prigionieri in un labirinto da cui dovete uscire il più rapidamente possibile per non essere catturati dal terribile Mazeman. Il gioco vi offre una visione tridimensionale del labirinto stesso. Sullo schermo appaiono le divrse strade che voi potete imboccare. Una freccia posta in basso rappresenta una specie di bussola che vi indica l'effettiva direzione che state seguendo. I cursori destro e sinistro permettono di girarvi. Premendo il cursore Su fate un passo in avanti, viceversa il cursore ·Giù vi fa fare un passe indietro.

Il programma contiene comunque una routine che vi permette di giocare con iljoystick.

Alla prima partita il tempo massimo è di 400 secondi. Se riuscite a raggiungere l'uscita entro il tempo mas simo, verrà visualizzato il tempo trascorso e la successiva gara avrà come limite l'ultimo tempo ottenuto.

Il programma sfrutta una sofisticata tecnica basata sui puntatori dei colori dell'MSX, che rende velocissimo il cambiamento dell'immagine.

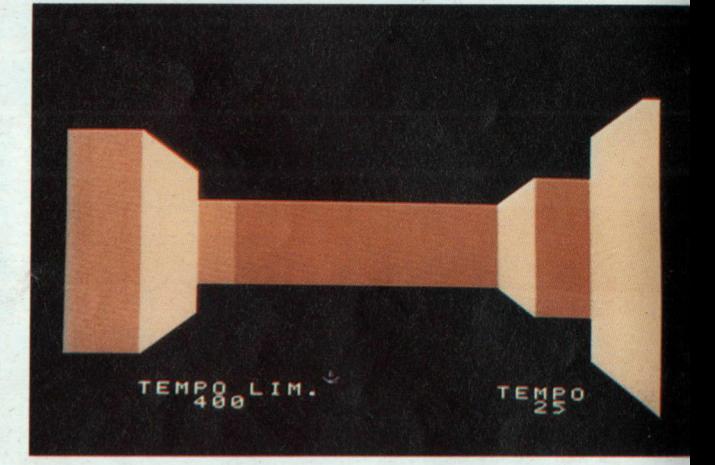

```
1000 REM MAZEMAN
1010 REM INIZIALIZZAZIONE 
1020 SCREEN1,, 0: CLEAR500, &HEEFF
1030 DEFUSR=&HEFOO:KEYOFF:WIDTH32 
1040 ONINTERVAL=50GOSUB1230 
1050 DIMS$(11),C$(13) ,W% (18 , 2,1) ,M% (9 ,9),M 
T\frac{2}{3}(9,9):TT\frac{2}{3}=4001060 LOCATE9, 11: PRINT"ATTENDERE .... " : GOSUB 
2000 
1070 GOSUB1720:GOSUB1180 :INTERV ALON 
1080 GOSUB1390 
1090 I$=1NKEY$:FORl%=0T02 
1100 IP$=STICK(I$):IFIP$THENI$=2
1110 NEXTl%:IFIP%=0THEN1090 
1120 IFIP%=1ANDM%(X%,Y%)=2THENGOT01310 
1130 IFIP %=1ANDY%<9THENIFM %(X %,Y%+1 )>OTHEN 
Y_{\frac{1}{2}} = Y_{\frac{1}{2}} + 1:GOSUB11801140 IFIP%=5ANDY%>OTHENIFM %(X %,Y%-l )>O THEN 
Y%=Y%-1:GOSUBl180 
1150 IFIP%=3THENSP%=(SP %+ 1 )AND3:GOSUB1 180 : 
GOSUB1520 '
1°160 IFIP%=7THENSP%=(SP%-1 ) AND 3:GOSUB1 180 : 
GOSUB1570
1180 IFIP%=30RIP%=7THEN1210 
                                         PU . PW-PY .
1190 XS\frac{g}{g} = XS\frac{g}{g} + (3AND(IP\frac{g}{g}) = 1ANDSP\frac{g}{g} = 1ORIP\frac{g}{g} = 5ANDSP% = 3)) - (3AND (IP%=5ANDSP%=10RIP%=1ANDSP%=3
)) 
1200 YS%=YS%+(3AND(IP%=1ANDSP %=20RIP %=5AND 
SP$=0)) - (3AND(IP %=5AND SP %=20RIP %=1AND SP %=0
```
#### TEMP<sub>48</sub>LIM.

 $)$ ) 1210 PUTSPRITEO, (XS%, YS%), 4, SP%: RETURN 1220 REM TEMPO 1230 TM%=TM%+1:LOCATE23.22:PRINTUSING"####  $" : TM$ % 1240 IFTM%<TT%THENRETURN 1250 INTERVALOFF 1260 CLS: LOCATE1, 11 1270 PRINT"SEI STATO TROPPO LENTO!" 1280 PRINT" MAZEMAN TI HA CATTURATO!" 1290 RETURN1360 1300 REM FUORI 1310 CLS: INTERVALOFF: COLOR 15 1320 LOCATE1, 11: PRINT"COMPLIMENTI! SEI RIU SCITO" 1330 PRINT" A FUGGIRE DAL LABIRINTO.." 1340 PRINT" HAI IMPIEGATO ": TM%: "SECONDI." 1350 IFTM%<TT%THENTT%=TM% 1360 PUTSPRITEO, (128, 208), 4, 0 1370 FORI=1T010000:NEXT:GOT01070 1380 REM VISTA 390 FORW \$=2TO0STEP-1:  $V$  \$= $Y$  \$+3-W \$ 1400 IFV%=10THENGOSUB1650:K%=W%:W%=0 1410 IFV%<10THENIFM%(X%,V%)=OTHENGOSUB1650  $: KZ = WZ : WZ = 0$ 1420 NEXTW  $: 0\frac{q}{q} = 0$ : IFM  $( X \frac{q}{q} , Y \frac{q}{q} + 2 - K \frac{q}{q} ) = 2THENO\frac{q}{q} =$  $1: WZ = KZ : GOSUB1650$ 1430 IFX%=9THENFORD%=3T01+K%STEP-1:OC%=0:G OSUB1670:NEXTD%:GOT01470  $1440 \text{ V} = 0: FORD = 3TO1+KISTEP-1:OC = 0$ 

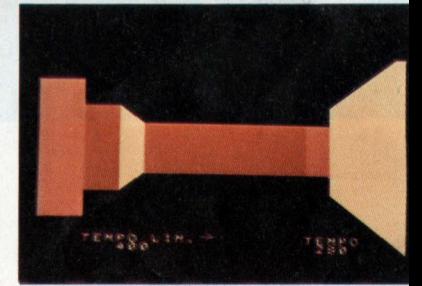

**TENEO** 

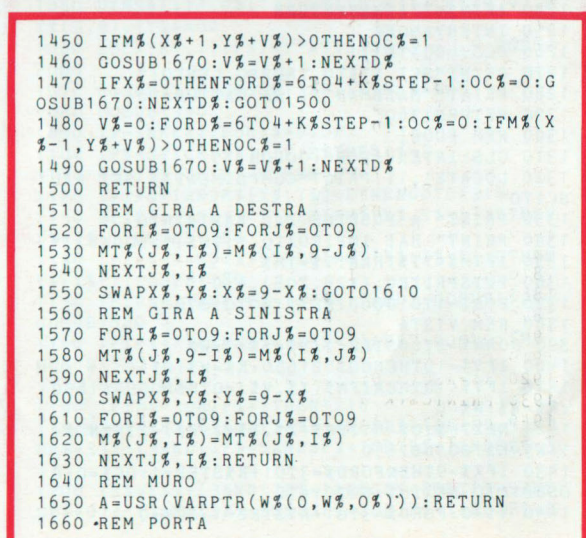

**TEURO** 

 $\mathcal{C}$ 

TEMP<sub>48</sub> LIM.

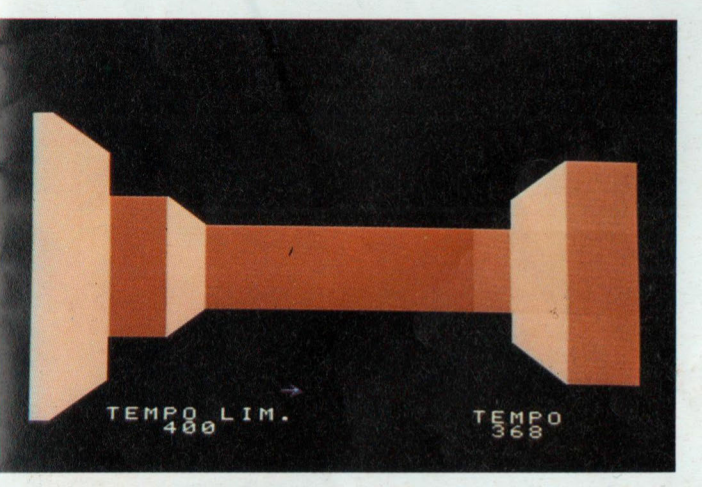

1670  $C1\% = 0: C2\% = 128 - (32AND(D\% = 2ORD\% = 5))$  $1680$   $IZ = 8204 + DZ : JZ = 8210 + DZ$ 1690 IFOC & THENVPOKEI \$, C1 %: VPOKEJ %, C2 % ELSEC  $1\% = 1\,4\,4$ :  $C2\% = C1\%$ :  $OC\% = 1$ :  $GOTO1690$ 1700 RETURN 1710 REM DISEGNO SCHERMO 1720 RESTORE2480:0%=0:SP%=1:TM%=0:XS%=113:  $YSZ = 159$  $1730 FORIZ = 0TO9 : FORJZ = 0TO9$ 1740 READM% (I%.J%) 1750 NEXTJ%, I%: X%=0: Y%=0 1760 COLOR 0, 0, 0: CLS 1770 RESTORE2590 1780 GOSUB1970: FORI \$=0T011 1790 LOCATEO, I%: FORJ%=1T016 1800  $KZ = ASC(MID$(S$(I$(J), J$(I))$ 1810 PRINTC\$(K%);:NEXTJ%, I% 1820 GOSUB1970: FORI \$=0T011 1830 LOCATE16, I%: FORJ%=16T01STEP-1  $1840 K\frac{2}{3} = ASC(MID\$(S\$(I\$(J\$(J\$(J\$(I\))$ 1850 PRINTC\$(K%);:NEXTJ%, I% 1860 GOSUB1970: FORI \$=11TOOSTEP-1 1870 LOCATEO, 23-I%: FORJ%=1T016  $1880 K\frac{1}{2} = ASC(MID\frac{1}{2}(S\frac{1}{2}(I\frac{1}{2}), J\frac{1}{2}, 1))$ 1890 PRINTC\$(K%)::NEXTJ%.I% 1900 GOSUB1970: FORT \$=11TO0STEP-1 1910 LOCATE16, 23-I%: FORJ%=16T01STEP-1 1920 K%=ASC(MID\$(S\$(I%), J%, 1)) 1930 PRINTC\$(K%);:NEXTJ%, I% 1940 LOCATE4, 21: COLOR 15: PRINT"TEMPO LIM." TAB(23)"TEMPO" 1950 PRINTTAB(6):TT% 1960 RETURN 1970 FORI \$=1T013: READK\$: C\$(I\$)=CHR\$(K\$): NE  $XTI%$ 

1980 RETURN 1990 REM DEFINIZIONE FIGURE 2000 FORI %•832T01984STEP64 2010 FORJ%=0T07  $2020$  K\$=256-2" (7-J\$): L\$=2" (J\$+1)-1 2030  $M\frac{3}{2}$  = 2<sup>"</sup> (8-J<sup>8</sup>) - 1 : N<sup>2</sup> = 256 - 2" J<sup>2</sup> 2040 VPOKEI%•J%,255:VPOKEI%•J%•8 , K% 2050 VPOKEI%+J%+16,L%:VPOKEI%+J%+24,M% 2060 VPOKEI%+J %+32 , N%:VPOKEI%+J%+40 , 0 2070 NEXTJ%.I% 2080 FORI%-OT011 :FORJ%-1T016 2090 READK%:S\$(I%)=S\$(I%)+CHR\$(K%) 2100 NEXTJ**%**, I9 2110 FORI%=0T01 :FORJ%=0T02:FORK%=0T018 2120 READW%(K% , J% , I%):NEXTK%,J%,I% 2130 FORI%•0T03:S\$=" " :FORJ%•0T07 2140 READK%:S\$=S\$+CHR\$(K%):NEXTJ% 2150 SPRITE\$(I%)=S\$:NEXTI%  $2160$   $IZ = 8HEF00$ 2170 READH\$: IFH\$="x"THENRETURN 2180 POKEI%,VAL("&h"+H\$)  $2190$   $1\frac{1}{2} = 1\frac{1}{2} + 1$ : GOT02170 2200 REM ISTRUZIONI DATA 2210 DATA 8,1 , 1 , 1 , 1,1 , 1 , l,1,1 , 1 , 1 , 1 , 1 , l ,1 2220 DATA 9,8,1,1 , 1,1,1 , l , 1,1,1 , 1 , 1 , l , .1,l 2230 DATA 9,9,8,1,1,1,1,1,1,1,1,1,1,1,1,1,1,1, 2240 DATA 9,9,9,8,1,1,1,1,1,1,1,1,1,1,1,1,1,1,1 2250 DATA 5,5,5,5,10,2,2,2,2,2,2,2,2,2,2,2,2, 2260 DATA 5,5,5,5,11,10,2,2,2,2,2,2,2,2,2,  $\overline{2}$ 2270 DATA 5,5,5,5,11,11,10,2,2,2,2,2,2,2,2,2 • 2 2280 DATA 5,5,5,5,6,6,6,12,3,3,3,3,3,3,3,3,3,3 2290 DATA 5,5,5,5,6,6,6,13,12,3,3,3,3,3,3, 3 2300 DATA 5,5,5,5,6,6,6,7,7,4,4,4,4,4,4,4,4 2310 DATA 5,5,5,5,6,6,6,7,7,4,4,4,4,4,4,4,4 2320 DATA 5,5,5,5,6,6,6,7,7,4,4,4,4,4,4,4,4 2330 REM 2340 DATA 144,144,144,144,144,144,144 , 144 , 144,144,144,144 , 0 , 0,0,0 , 0,0,96 2350 DATA 102,144,144,102,144,144,96 , 144 , 1 44 , 96,144 , 144,6,0,0 , 6,0,0 , 96 2360 DATA 102,102,144,102,102,144,96,96,14 4,96,96,144,6,6,0,6,6,0,96 2370 DATA 144,144,144,144,144,144,144,144, 144,144,144,0,0,0,0,0,0,0 2380 DATA 0,144,144,0,144,144,0,144,144,0, 144 , 144 , 0 , 0 , 0 , 0 , 0 , 0 , 0 2390 DATA 0,0,144,0,0,144,0,0,144,0,0,144,  $0, 0, 0, 0, 0, 0, 0$ 2400 REM FRECCIA 2410 DATA 16,56,68,130,16,16,16,16 2420 DATA 8,4,2,255,2,4,8,0 2430 DATA 16,16,16,16,130,68,56,16 2440 DATA 16,32,64,255,64 , 32 , 16 , 0 2450 REM

## TEMPO<sub>4</sub><sup>8</sup>

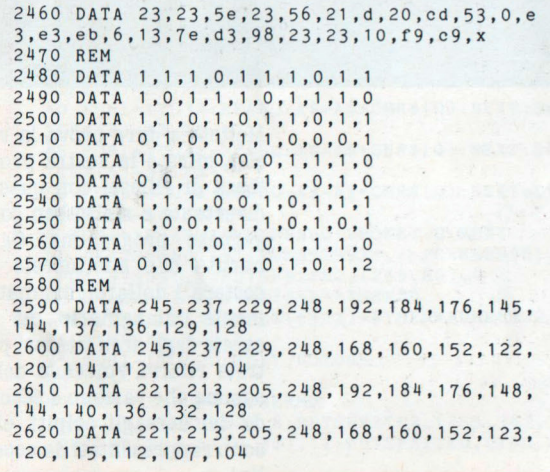

TENEO

## **Tiro al bersaglio**

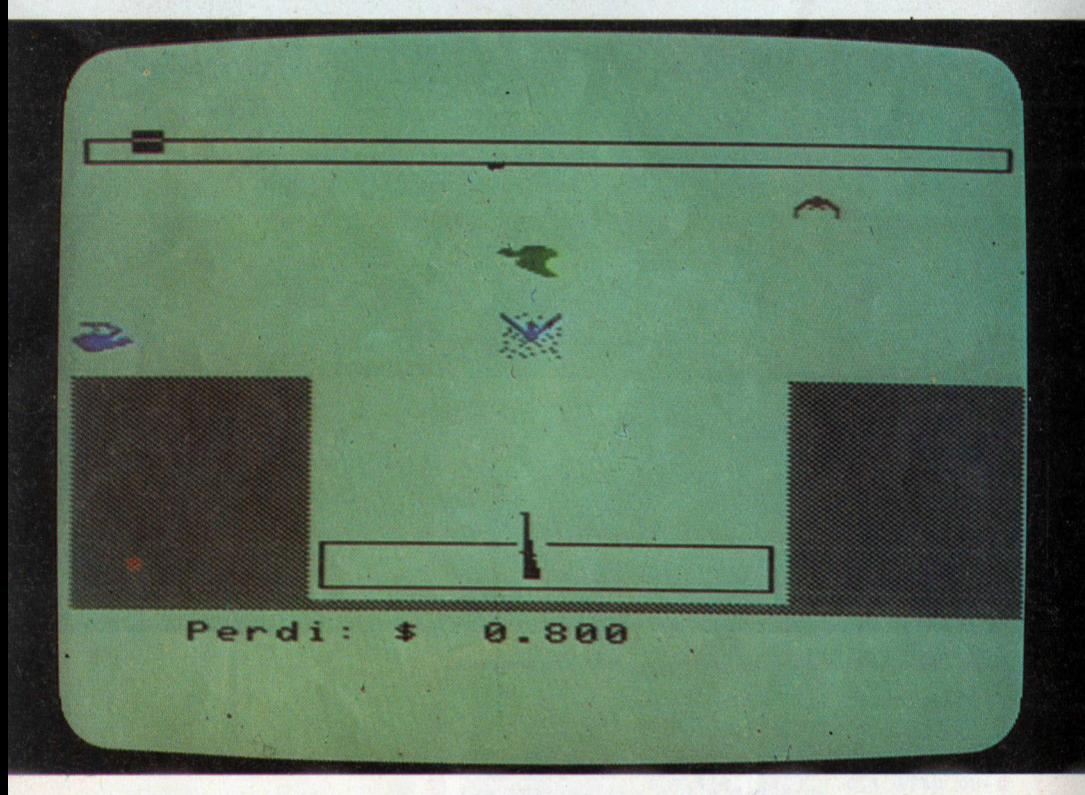

Mettete a dura prova la vostra mira e la vostra prontezza di riflessi con questo divertente e molto ben congegnato programma. Ogni partita che effettuerete vi costerà 1 dollaro, fortunatamente immaginario, ma se sarete degli abili tiratori potrete rifarvi vincendo delle somme che variano a seconda dei bersagli colpiti, che sono rappresentati da uccellini.

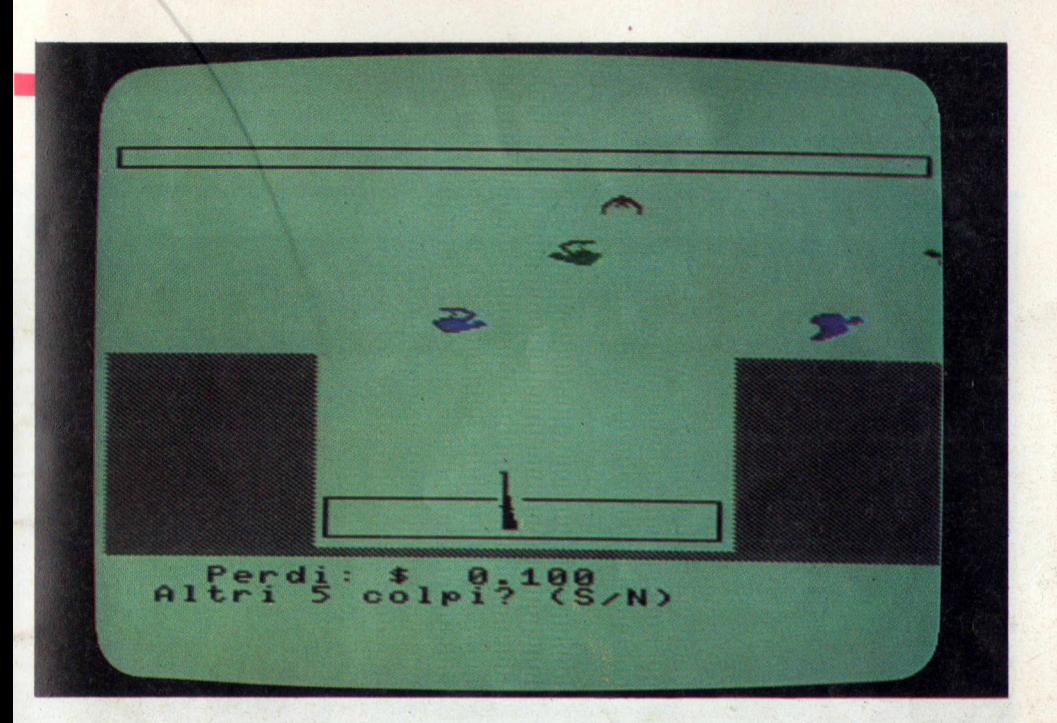

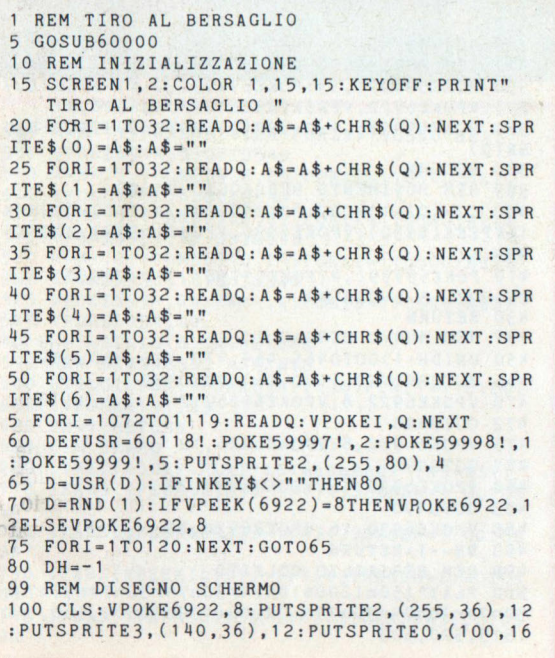

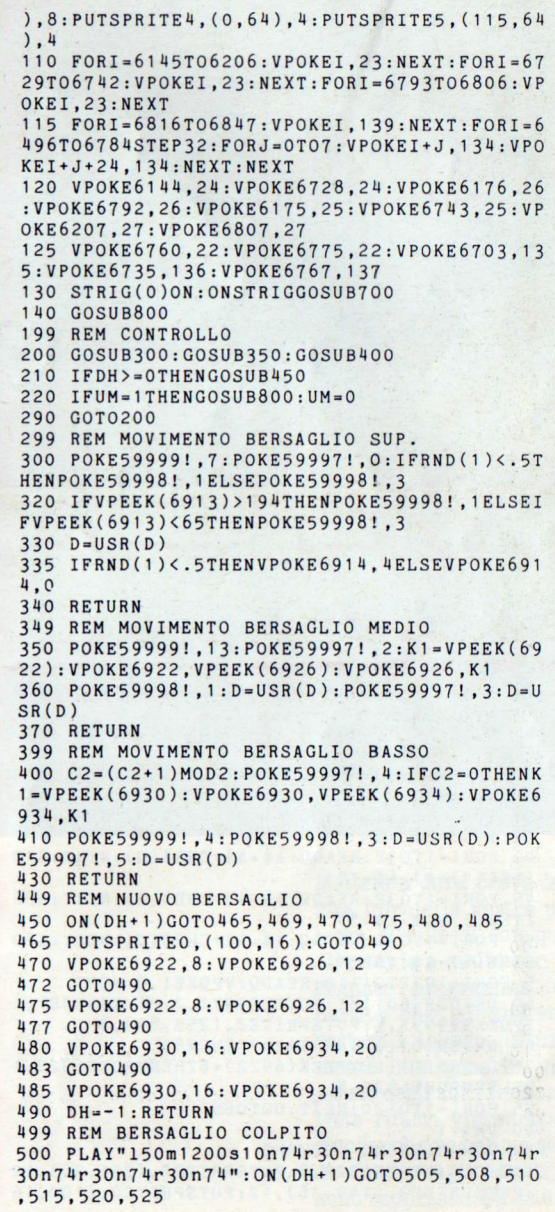

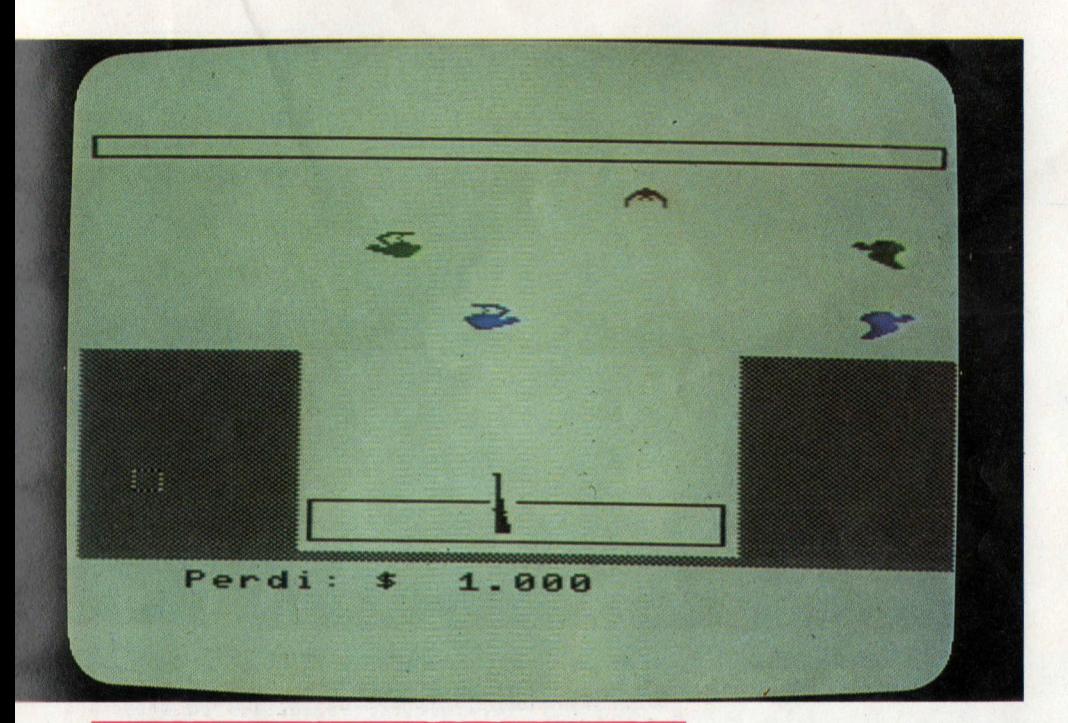

505 M•M+l : VPOKE69H , 24 : FORI2•1T0500:NEXT 507 VPOKE6914 , 0:GOT0540 510 M• M+.5:VPOKE6922,24:FORI 2=1T0500:NEXT 512 VPOKE6922 , 8:GOT0540 515 M=M+.5: VPOKE6926.24: FORI2=1T0500: NEXT 517 VP.OKE6926,12:GOT0540 520 M•M+.2:VPOKE6930 , 24:FORI2•1T0500:NEXT 522 VPOKE6930 , 16:GOT0540 525 VPOKE6934 , 24:M=M+.2:FORI2=1T0500:NEXT 527 VPOKE6934 , 20 40 UM=1:STRIG(0)ON:RETURN 599 REM BERSAGLIO MANCATO 600 STRIG(O)ON:VPOKE6191 , 138 : FORI1=1T0100': NEXT: VPOKE6191,23 620 UM=l : RETURN 699 REM SPARO 700 STRIG(0)OFF: PLAY"164m60s8n27": NS=NS+1 7 10 I FA BS( VPEEK(6929) - 114)<3THENDH=4:GOT05 00 720 IF ABS(VPEEK(6933)-114)<3THENDH=5:GOT05 00 730 IFABS ( VPEEK ( 6921)-114)<3THE NDH=2: GOT05 00 740 IFABS(VPEEK (6925)-114)<3THE NDH=3:GOT05 00

Il bersaglio più basso, il più lento e quindi il più semplice da colpire, vale 20 centesimi, quello centrale, leggermente più veloce, 50 centesimi, quello più alto, il bersaglio pazzo, che si muove in maniera imprevedibile ed è quindi molto difficile da mirare, vi farà vincere 1 dollaro. Per ogni partita avete a disposizione 5 colpi da utilizzare senza limiti di tempo, terminati i quali vi verrà chiesto se desiderate giocare ancora, addebitandovi il costo della nuova partita, altrimenti verrà visualizzata

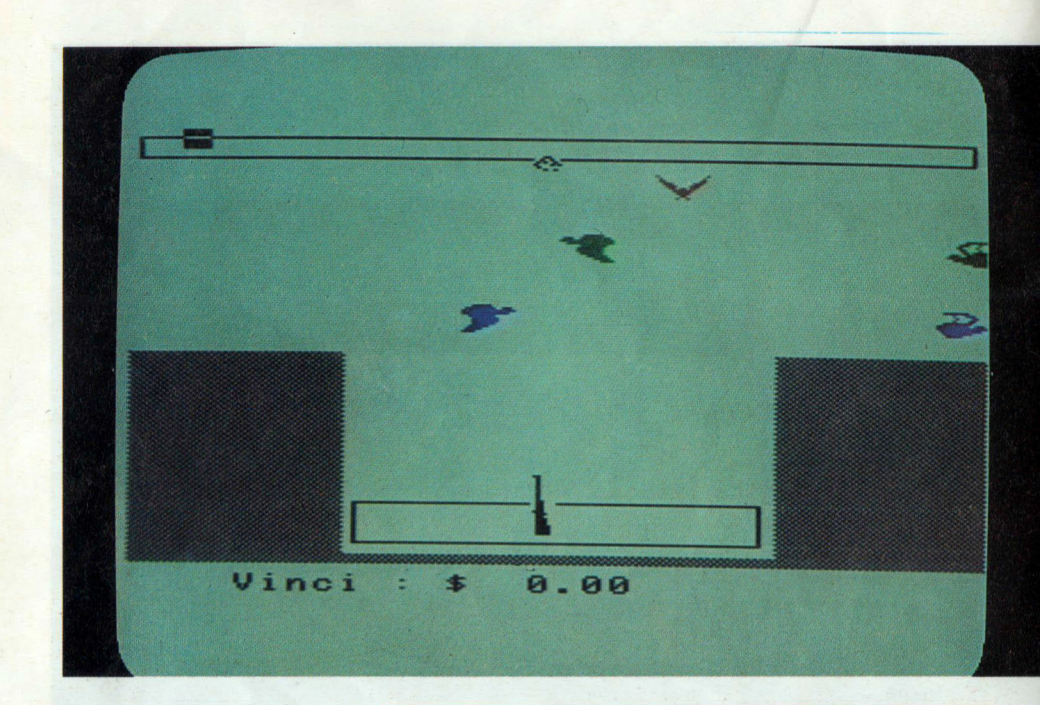

la vostra situazione. Per sparare è sufficiente premere la barra-spazio.

Se volete modificare la velocità del movimento dei bersagli rendendo il gioco più facile oppure più difficile. potete agire sui valori della linea 350 per il bersaglio centrale e 410 per il bersaglio basso.

Tratto dalla rivista settimanale "Paper Soft"

```
750 IFABS(VPEEK(6913)-114)<3THENDH=0:GOT05
0<sub>0</sub>760 GOT0600
799 REN AGGIORNAMENTO VINCITA
800 IFM>=OTHENA$=" Vinci : $"ELSEA$=" Pe
rdi:$"
805 IFM<0THENI3=INT(-M):I4=-(M+I3)ELSEI3=I
NT(M): I4=M-I3807 FORI=1T022: PRINT: NEXT: PRINTA$:: PRINTUS
ING"###":I3:: PRINTUSING". ##":I4: PRINTCHR$(
11);
810 IFNS>4THEN850ELSERETURN
849 REM ALTRI COLPI?
850 PLAY"110s14m2000n30n40n20n27":STRIG(0)
OFF:FORI=1T023:PRINT:NEXT:PRINT"Altri 5 co
             "; CHR$(11);
lpi? (S/N)855 X$=INKEY$:IFX$=""THEN855ELSEIFX$<>"S"A
NDX$<>"s"ANDX$<>"N"ANDX$<>"n"THEN855
860 IFX$ = "N" ORX$ = "n" THEN 900865 M=M-1:NS=0:GOSUB800
870 FORI=6882T05910: VPOKEI, 32: NEXT: STRIG(0
JON: RETURN
899 REM GAME OVER
900 SCREEN1: IFM<OTHENPRINT"PERDI
                                   : $": : PRINTUSING"###.##";-M:GOT0990
                       : $"; : PRINTUSING" ###
920 PRINT"HAI VINTO
```

```
. # # " : M : GOTO990990 IFINKEY$<>""THENENDELSE990
999 REM DATA SPRITES
1000 DATA128.64.96.56.28.13.7.3.1.2.0.0.0.
0, 0, 0, 1, 2, 6, 28, 56, 176, 224, 192, 128, 64, 0, 0, 0, 0, 0, 010010 DATA0, 0, 0, 0, 0, 1, 7, 15, 25, 50, 32, 32, 32,
0, 0, 0, 0, 0, 0, 0, 0, 128, 224, 240, 152, 76, 4, 4, 4, 0, 0, 010020 DATA0, 0, 0, 0, 3, 14, 24, 12, 6, 115, 255, 63,
7, 0, 0, 0, 0, 0, 0, 0, 252, 32, 64, 32, 248, 255, 255, 2
54.252.248.0.0
10030 DATA0, 0, 0, 0, 1, 115, 255, 63, 3, 7, 7, 3, 0, 0
,0,0,0,0,0,0,248,254,255,255,252,248,248,248, 252, 62, 15, 0
10040 DATA0.0.0.0.63.4.2.4.63.255.255.127.
63, 31, 0, 0, 0, 0, 0, 0, 192, 112, 24, 48, 224, 206, 25
5,252,224,0,0,0
10050 DATA0, 0, 0, 0, 31, 127, 255, 255, 63, 31, 31,
31, 63, 124, 240, 0, 0, 0, 0, 0, 128, 206, 255, 252, 19
2, 224, 224, 192, 0, 0, 0, 0
10060 DATA130, 200, 96, 49, 25, 45, 39, 75, 19, 5, 6
6, 4, 65, 144, 4, 34, 1, 35, 6, 140, 216, 177, 224, 201
, 196, 144, 66, 32, 4, 18, 128, 1
10099 REM DATA CARATTERI
10100 DATA170, 85, 170, 85, 170, 85, 170, 85
10102 DATA96, 32, 32, 32, 32, 32, 32, 32
10104 DATA32, 32, 48, 48, 48, 48, 112, 56
10106 DATA48,56,56,56,60,60,60,60
10108 DATA0, 0, 24, 36, 82, 133, 64, 18
10110 DATA170,85,170,85,0,0,0,0
60000 CLS: RESTORE60020
60010 FORI=60000!T060217!: READQ: POKEI.Q: NE
XT: RESTORE: RETURN
60020 DATA219, 170, 230, 240, 33, 92, 234, 94, 246
,8,0,0,0,0,0,0,0,0,0,0,0,211,170,219,169,7
1, 0, 0, 0, 0, 0, 0, 0, 060030 DATA0, 0, 0, 230, 128, 194, 151, 234, 203, 91
, 202, 151, 234, 62, 3, 50, 94, 234, 195, 209, 234, 12
0, 230, 64, 194, 170, 234, 203, 83, 202, 170, 234, 62
, 260040 DATA50, 94, 234, 195, 209, 234, 120, 230, 32
, 194, 189, 234, 203, 67, 202, 189, 234, 62, 0, 50, 94
, 234, 195, 209, 234, 120, 230, 16, 194, 208, 234, 20
3, 75, 202, 208, 234, 62, 1, 50, 94, 234, 195, 209, 23
4, 201, 62, 0, 50, 93, 234, 58
60050 DATA93, 234, 203, 39, 203, 39, 79, 6, 0, 33, 0
, 27, 9, 58, 95, 234, 71, 58, 94, 234, 87, 254, 0, 194,
250.234.205.27.235.121.152.79.195.44.235.2
54
60060 DATA1, 194, 6, 235, 35, 205, 27, 235, 195, 24
4, 234, 254, 2, 194, 20, 235, 205, 27, 235, 121, 128,
79.195.44.235.35.205.27.235.195.14.235.125
, 243, 211
60070 DATA153, 124, 211, 153, 0, 0, 0, 0, 219, 152,
79, 183, 251, 201, 125, 243, 211, 153, 124, 246. 64.
211, 153, 121, 211, 152, 251, 201
```
## **Batteria Elettronica**

#### **BATTERIA ELETTRONICA**

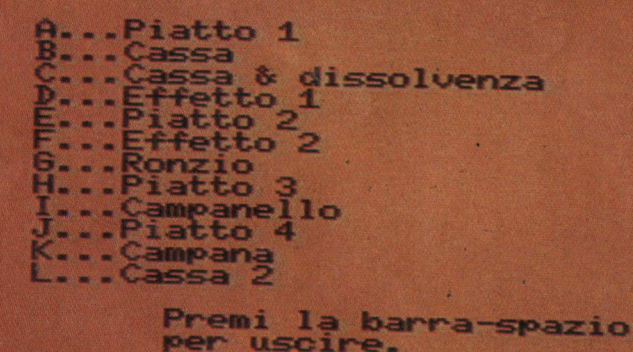

Ecco finalmente un interessante programma capace di generare una molteplicità di suoni diversi simulando molti strumenti a percussione. Il programma musicale dello scorso numero usava il potentissimo comando PLAY, che permette una rapida traduzione di spartiti per creare motivi musicali: questo invece, lavora direttamente sui registri del generatore audio. producendo effetti normalmente non ottenibili. Questo grazie al comando SOUND degli MSX, che agendo direttamente sui fattori

```
5 REM BATTERIA ELETTRONICA
10 COLOR 15.8: CLS: KEYOFF: KEY1, "<HELP>"+CHR
$(13):WIDTH37:ONSTOPGOSUB10
20 STOPOFF
30 PRINT: PRINTSPC(11); "BATTERIA ELETTRONIC
A^{\prime\prime}40 PRINT: PRINT"Inserisci la sequenza": PRIN
T: LINEINPUTBS
50 IFB$="<HELP>"THEN1670
60 PRINT: PRINT"Inserisci il ritardo": PRINT
ETNPUTC
70 STOPON
80 FORI=1TOLEN(B$)
90 D$=MID$(B$, I, 1)
100 IFD$=" "THEN140"110 SOUND5, 15
120 E=ASC(D$)-64
130 ONEGOSUB170, 260, 350, 440, 590, 680, 770, 92
0.1070.1220.1370.1520
140 FORZ=1TOC:NEXTZ
150 NEXTI
```
160 GOT080<br>170 SOUND6,15 SOUND7 , &B10000111 SOU ND8 , 63 200 SOU ND9 , 63 SOUNDl0 , 63 220 SOUND11,0 SOUND12,12 240 SOUND13,0 RETURN 260 SOUND6,15 SOUND7,&B10111111 SOU ND8,63 SOUND9,63 SOUNDl0,63 310 SOUND11,0 320 SOUND12 , 16 330 SOUND13,0 340 RETURN<br>350 SOUND6,63 SOUND7 , &Bl 0111111 SOUND8 , 63 380 SOUND9,63<br>390 SOUND10,63<br>400 SOUND11,0<br>410 SOUND12,100 410 SOUND12,100<br>420 SOUND13,3 RETUR N 440 SOUND0,255<br>450 SOUND1,0<br>460 SOUND2,255<br>470 SOUND3,0 480 SOUND4,255<br>490 SOUND5,0 490 SOUND5,0<br>00 SOUND6,63<br>510 SOUND7,&B10111000<br>520 SOUND8,63<br>530 SOUND9,63 SOUND10,63 550 SOU ND11,10 SOU ND12,25 570 SOUND13,3<br>580 RETURN SOU ND6,3 SOU ND7,&B10000111 610 SOU ND8 , 63 620 SOU ND9 , 63 SOU NDl0 , 63 SOU ND11 ,O SOU ND12,10 660 SOUND13,0<br>670 RETURN<br>680 SOUND6,3 SOUND7,&B10000111 SOUND8,63 SOUND9,63 SOUND10,63

BATTENIA FIFTHING concrete electric

*r* 

di frequenza, attacco, decadimento, rumore bianco ecc., del segnale, ci permette un totale controllo sulla forma d'onda finale e quindi sul suono prodotto.

Seguendo questa via possiamo ottenere pressoché tutti gli effetti e tutti i suoni che il computer è in grado di generare, e nel caso specifico simulare una batteria elettronica. Il programma genera 12 ef-

fetti diversi, che potete listare premendo il tasto Fl. Alle due rich ieste di input iniziali, dovrete r ispondere con una sequenza di lettere

**(maiuscole), corrispondenti agli effetti di cui si richiede l'esecuz ione in sequenza (per esempio ERR) e poi il tempo di ripetizione ( p. es. 300).** 

**Premendo il tasto RETURN comincia l'esecuzione di** ciò **che avete impostato finché non premerete CTRL e STOP. In questo modo; è molto semplice ottenere ritmi da batteria elettronica, oppure rumori vari per sonorizzare games o qualsiasi programma di vostra ideazione.** 

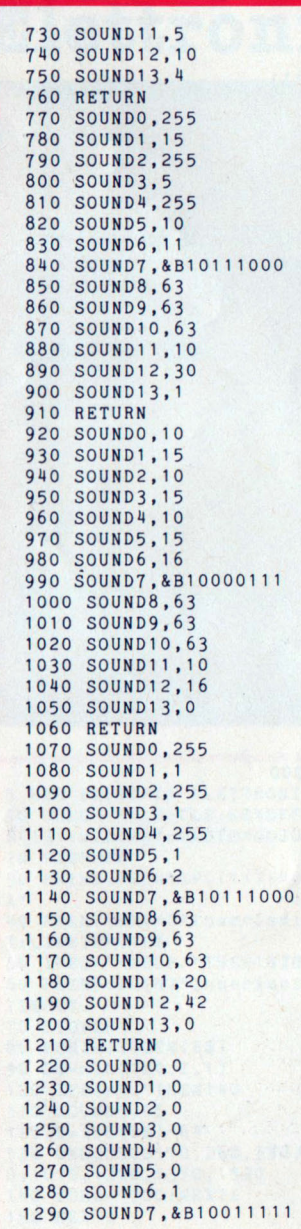

As Seysmanyorn

LANTARNS OC. N **TECHNOLOGY** 

1300 SOUND8, 24 1310 SOUND9,24 1320 SOUNDl0,24 1330 SOUND11,0 1340 SOUND12,25 1350 SOUND13,0 **1360 RETURN** 1 370 SOUND0,255 1380 SOUNDl,2 1390 SOUND2,255 1400 SOUND3,2 1 41 o SOUND4,255 1420 SOUND5,2 1 430 SOUND6,1 1440 SOUND7,&B10011000 1450 SOUNDS , 24 1460 SOUND9 , 24 1470 SOUND10,24 1480 SOUND11,0 1490 SOUND12,10 1500 SOUND13 ,0 **1510 RETURN** 1520 SOUND0,255 1530 SOUND1, 15 1540 SOUND2,255 1550 SOUND3 ,15 1560 SOUND4,255 1570 SOUND5 , 15 1 580 SOUND6,15 1590 SOUND7,&B10111111 1600 SOUND8,63 1610 SOUND9,63 1620 SOUNDl0,63 1630 SOUND11,0 1640 SOUND12,10 1650 SOUND13 , 0 **1660 RETURN** 1670 COLOR 1, 6: CLS 1680 PRINT:PRINTSPC(11); "BATTERIA ELETTRON<br>ICA": PRINT 1690 PRINT: PRINT"A...Piatto 1" 1700 PRINT"B...Cassa" 171 o PRINT"C .. . Cassa & **dissolvenza"**  1720 PRINT"D... Effetto 1" 1730 PRINT"E...Piatto 2" 1740 PRINT"F... Effetto 2" 1750 PRINT"G...Ronzio" 1760 PRINT"H...Piatto 3" 1770 PRINT"I ... Campanello" 1780 PRINT"J...Piatto 4" 1790 PRINT"K...Campana" 1800 PRINT"L...Cassa 2" 1810 PRINT:PRINTSPC(6); "Premi la barra-spa<br>zio per uscire." per *uscire*." 1820 A\$~INKEY\$ 1830 IFA\$<>" "THEN1820 1840 COLOR 15,8:GOT010

## **Calendario**

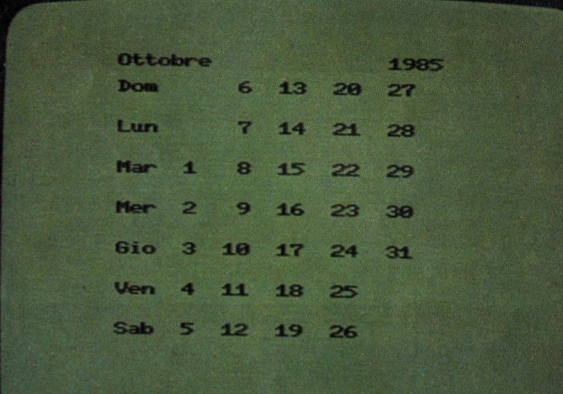

~

Con questo semplice ma utilissimo programma, potrete ottenere sullo schermo del vostro MSX il calendario del mese e dell'anno che vorrete. Potrete comodamente vedere in che giorno della settimana siete nati oppure programmare il prossimo ponte natalizio. Dopo aver caricato il programma da cassetta con il consueto comando CLOAD ed avviatolo con il RUN, vi apparirà il calendario del Gennaio 85. Premendo i tasti del cursore in alto e in basso potrete cambiare l'anno a cui il ca-

```
1000 REM CALENDARIO<br>1010 REM PERPETUO
1010 REM
1020 REM 
1030 REM 
1040 KEYOFF 
1050 WIDTH38 
1060 DIMM$(12),D1(12) 
1070 REM INIZIALIZZAZIONE 
1080 FORI=1T012:READM$(I),Dl(I):NEXT 
1090 FORI=1T07:READA$(I):NEXT 
1100 DATA Gennaio,31,Febbraio,28,Marzo,31, 
Aprile,30,Maggio,31,Giugno,30,Luglio,31,Ag 
osto, 31, Settembre, 30, Ottobre, 31, Novembre, 3
O,Dicembre,31 
1110 DATA Dom,Lun,Mar,Mer,Gio,Ven,Sab 
1120 REM 
1130 YR=1985:MT=1 
1140 CLS:COLOR 1 ,15 
1150 IFYR/4=INT(YR/4)THEND1 (2)=29ELSED1 (2) 
=281160 X=YR:N=MT-3:J=12:GOSUB1240:MM=L:IFMM> 
9THENX=X-11170 N=X:J=400:GOSUB1240:X=L 
1180 X4=INT(X/4):Xl=INT(X/100):KY=X+X4-X1: 
N=MM:J=5:GOSUB1240:K2=L 
1190 M5=INT(MM/5):M2=INT(K2/2) 
1200 N=K2:J=2:GOSUB1240:P=L 
1210 KM=13*M5+5*M2+3*P 
1220 N=KY+KM+3:J=7:GOSUB1240:B=L+1 
1230 GOT01270
```
 $1240 K = INT(N/J): L = N - K * J$ 1250 IFL<OTHENL=L+J 1260 RETURN 1270 LOCATE6, 0: PRINTM\$ (MT); TAB(25); YR  $1280$  PRINT:  $C = 1$  $1290 B\$(B) = A\$(B) + C\$(+1)$  $8$  15 22": DT=2  $29"$ 1300 GOSUB1490: GOSUB1510  $1310 B\$(B) = A\$(B) + C\$(+1)$  2 9 16  $23" : DT = 3$  $30"$ 1320 GOSUB1490: GOSUB1510  $1330 B\$  $(B) = A\$  $(B) + C\$  $+$ " 3  $10$  $17$  $24" : DT = 3$  $1:DD$="" 31"$ 1340 GOSUB1490: GOSUB1510 1350 B\$(B)=A\$(B)+C\$+" 4  $11$ 18 25": GOSU 31510  $1360 B$(B) = A$(B) + C$(+")$ 5  $12$ 19  $26" : GOSU$ **B1510** 1370 B\$ $(B) = A$ \$ $(B) + C$ \$+" 6  $13$  $20$  $27" : GOSU$ B1510  $28" : GOSU$  $1380 B\$  $(B) = A\$  $(B) + C\$  $+$ " 7  $14$  $21$ B1510 1390 FORI=1TO7: PRINTTAB(6)B\$(I)"  $" : PRI$ NT: PRINT: NEXT 1400  $C $ = " " : S = STICK(0)$ 1410 IFS=1THENYR=YR-1:GOT01150 1420 IFS=3THENMT=MT+1:IFMT>12THENMT=1:YR=Y R+1: GOTO1150ELSE1150 1430 IFS=5THENYR=YR+1:GOT01150 1440 IFS=7THENMT=MT-1:IFMT<1THENMT=12:YR=Y R-1:GOTO1150ELSE1150  $1450 A$=INKEY$$ 1460 IFA\$="Q"ORA\$="q"THENCLS:KEYON:COLOR 1  $5.4.4$ : END  $1470$  IFA\$="P"ORA\$="p"THEN1560 1480 GOT01400 1490 IFD1(MT)>=DT THEN B\$(B)=B\$(B)+DD\$ 1500 RETURN  $1510 B=B+1:C=C+1$ 1520 IFB>7THENB=1:C\$=" 1530 IFC>7THENRETURN1390 1540 RETURN 1550 REM STAMPA 1560 CLS: LOCATE12, 0: PRINT"\*\* STAMPA \*\* 1570 REM 1580 LPRINTCHR\$(27)+"W"+CHR\$(1)+CHR\$(27)+" E.H. 1590 LPRINTM\$(MT); TAB(24); YR 1600 LPRINTSTRING\$((LEN(M\$(MT)).61):TAB(25  $)$   $'' = 0 = 0$ 1610 LPRINT: LPRINT 1620 LPRINT: FORI=1TO7: LPRINTTAB(3)B\$(I):LP RINT : NEXT 1630 REM 1640 LPRINTCHR\$(27)+"W"+CHR\$(0)+CHR\$(27)+" F":LPRINT 1650 GOT01140

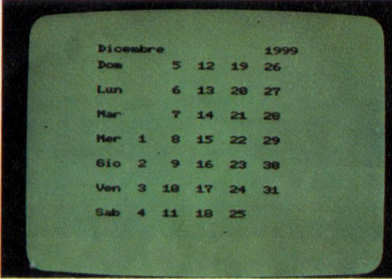

lendario si riferisce, premendo i tasti sinistro e destro, potrete passare in rassegna i dodici mesi.

Nella sua semplicità il programma può risolvere tutti i vostri presenti e futuri problemi di datazione, per ovvie ragioni non possono essere evidenziate le feste infrasettimanali, ma francamente sarebbe chiedere troppo!

Tratto dall'archivio della Jackson

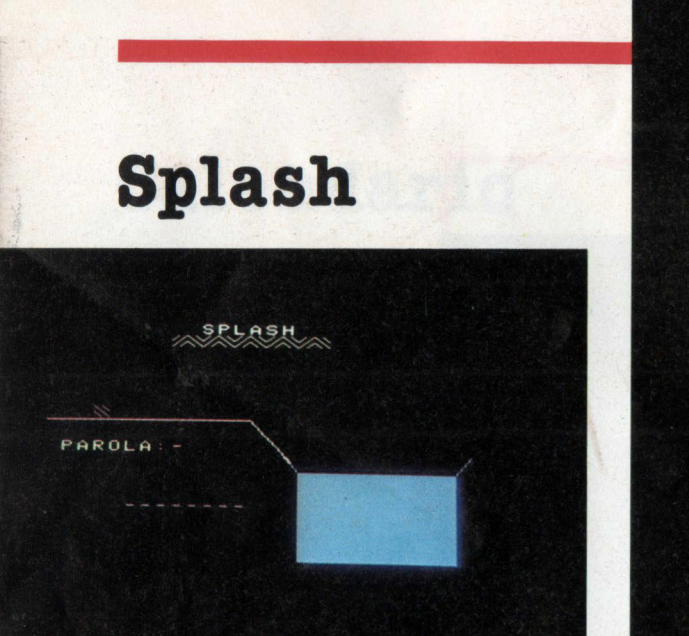

PAROLA :-ASSE

**FRLUIP** 

∕≫\$

Questa è una versione più... umana e più divertente del famosissimo gioco dell'impiccato. Si tratta di indovinare una parola "pensata" dal computer procedendo per tentativi di una lettera alla volta. Se il giocatore non riesce ad indovinare la parola in tempo, tutte le lettere sbagliate spingono un particolare carattere dentro

```
1000 REM SPLASH
1010 REM 
1020 MAXFILES•2:0PEN"GRP:S"FOROUTPUTAS1 
1030 GOSUB1520 
1040 W•INT(RND(-TIME)*60)+1 
1050 W$=D$(W)1060 GOSUB1320 
1070 GOSUB1750 
1080 FL AG•O 
1090 IFT$=W$THENGOT01180
1100 IFLEN(G$)•10THENGOT01140 
1110 GOT01070 
1120 REM PARTITA PERSA 
11 30 REM 
1140 GOSUB1580 
1145 PRESET(8,152):PRINTH1,"La parola era 
1146 PRESET(8 , 175) :PRINT#1,W$ 
1150 GOT01280 
1160 REM PARTITA VINTA 
1170 REM 
1180 \text{ OCT} = 81190 IFG$•""THENGOT01260 
1200 FORN=LEN(G$)TO1STEP-1
12 10 G$•RIGHT$(G$ , N-1) 
1220 M$•"S11L640"•STR$(0CT)+ "C":PLAYM$ 
1230 GOSUB1840:PRINT" " 
1240 FORW•1T0250:NEXTW 
1250 NEXTN 
1260 PRESET(62,16):PRINT#1,"COMPLIMENTI"
```
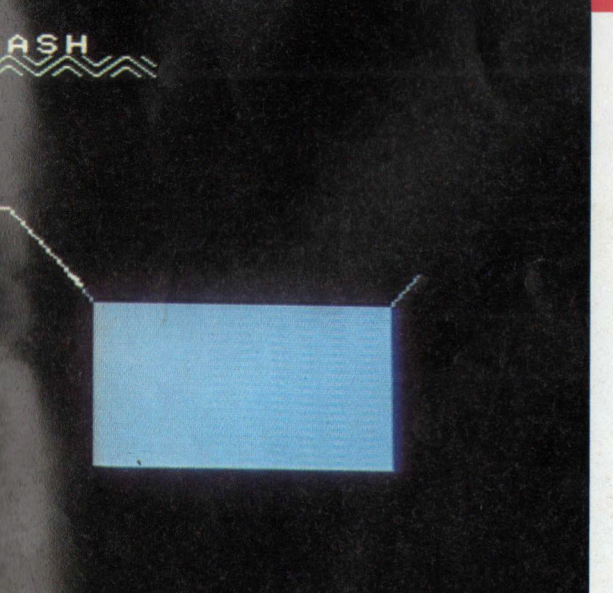

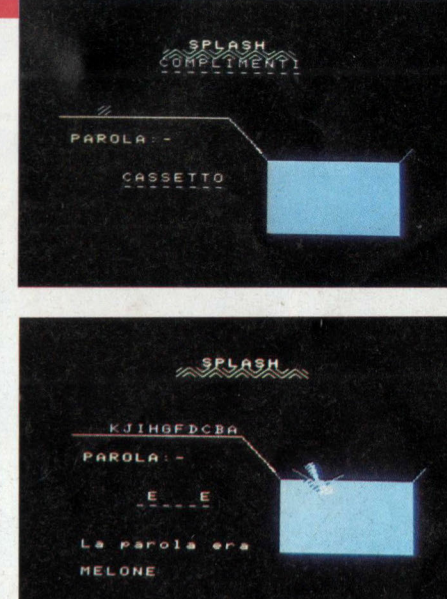

```
1270 PRESET(62,24): PRINT#1, "--
1280 A$=INKEY$: IFA$=""THEN1280
1290 BEEP: GOT01040
1300 REM SCHERMO
1310 REM
1320 SCREEN2.0.0:KEYOFF
1330 COLOR 15, 1, 1: CLS
1340 PRESET(80.0): PRINT#1, "SPLASH": COLOR 3
1350 A$="":FORN=1TO5:A$=A$+CHR$(&HCB)+CHR$
( & HCC ) : NEXTN1360 PRESET(64,8): PRINT#1, A$
1370 PRESET(24,56): COLOR 13:0$=CHR$(1)+CHR
$(8HCC):PRINT#1,0$1380 LINE(128,100)-(208,160),4,BF
1390 LINE(120,88)-(128,100),4
1400 LINE(216,88)-(208,100),4
1410 LINE(0,65)-(104,65),14
1420 LINE-STEP(20,28), 14
1430 COLOR 11: PRESET (8,80): PRINT#1, "PAROLA
:-<sup>n</sup>1440 PRESET (40, 120) : T$="": G$=""
1450 COLOR 5: FORN=1TOLEN (W$)
1460 PRINT#1, "-":: T$=T$+" "
1470 NEXTN
1490 RETURN
1500 REM INIZIALIZZAZIONE
1510 REM
1520 RESTORE1910
1530 DIMD$(60)
1540 FORN=1TO60:READD$(N):NEXTN
```
una piscina.

Il programma contiene circa 60 parole, ma questo numero può essere aumentato facilmente con delle semplici modifiche al programma. Se azzeccate una lettera. questa apparirà nella posizione che essa occupa nella parola. Se invece la lettera che avete introdotto non compare nella parola, la povera vittima viene spinta di uno spazio verso la piscina. Se la parola non verrà completata in tempo assisterete ad uno spettacolare tuffo nella piscina della piccola figura, la parola misteriosa verrà svelata e tutto ricomincierà dall'inizio premendo un tasto.

*Tratto dalla rivista settimanale "Paper Soft "* 

> Non perdete il prossimo numero di Jackson Soft Compilation. Lo troverete in edicola il **10 Novembre.**

```
1550 RETURN 
1560 REM SPLASH 
1570 REM 
1580 FORN=106T015 2STEP2 
1590 COLOR 1 :PRESET(N-2,N-50) 
1600 PRINT#1, CHR$ (1) + CHR$ (& HCB)
1610 COLOR 9:PRESET(N,N-48) 
1620 PRINT#1, CHR$(1)+CHR$(&HCB);
1630 NEXTN 
1640 RESTORE1720 
1650 FORN=6T013:READA:SOUNDN,A:NEXTN 
1660 LINE-STEP(-8,0),4 
1670 FOR1=1T 015 :J=-RND(-TIME)*20:K=RND(-TI 
ME)*40-20 
1680 LINE-STEP (K, J), 4: LINE-STEP (-K, -J), 4
1690 NEXTI 
1700 FORW=1T0500:NEXTW 
1710 RETURN 
1720 DATA 15, 135, 16, 16, 16, 0, 16, 0
1730 REM INKEY$ 
1740 REM 
1750 A$=INKEY$:IFA$=""THENGOT01750 
1760 A$=CHR$ (ASC(A$)AND 223): PLAY"04 S11L16C
1770 IFA$<"A"ORA$>"Z"THENGOT01750 
1780 FLAG=0: COLOR 9
1790 FORN=1TOLEN(W$) 
1800 IFMID$ (W$,N , 1) • A$THENPRESET((N+4)*8 , 1 
12 ) :PRINTH1 ,A$:MID$(T$,N , 1 )=A$:FLAG=1 
1810 NEXTN 
1820 IFFLAG•lTHENPLAY"GAB":RETURN 
1830 \text{ G} = A\text{ } + G\text{ }$
1840 PRESET(24,56) :COLOR 1 :PRINT/11,0$ 
1850 PRESET(24 , 56):COLOR 13 
1860 IF LEN(G$)/2= INT (LEN(G$)/2) THEN M=&H
CB ELSE M=&H CC 
1870 0$=G$+CHR$(1)+CHR$(M):PRINT#1,0$;
1880 RETURN 
1890 REM DATA 
1900 REM 
1910 DATA ACUTO ,AVVERBIO,ALBERO,ALTERO,AME 
RICA, FACILE, CERVELLO, CASSETTA, DISCO, MAESTR
o 
1920 DATA MELONE , OPERA,PITONE,GIRAFFA,VOLA 
NTE,PIATTO,ENERGIA,RIPOSO,SOSPIRO , GOMITO 
1930 DATA NEGOZIO, OMBRELLO, CAMICIA, SCARPE,
ANIMALE , COMPUTER,MONITOR , PERTITA , SCUOLA,AM 
reo 
1940 DATA VITTORIA , ESTREMO,FOSFORO,FORMICA 
, GALLINA , GIUDIZIO,GIUDICE , TASCA,POPOLO , RAM 
AZZA 
1950 DATA CANTINA,SATELLITE , SCIOCCO , SAPONE 
,CHITARR A, COMMEDIA , COMPITO, MUSICA,CASSETTO 
, CARRELLO 
1960 DATA PIGlAMA , QUADRO,CORNICE,OROLOGIO, 
ANTENNA , SEGGIOLA,TAPPETO , POLTRONA,CESTINO, 
GIARDINO
```
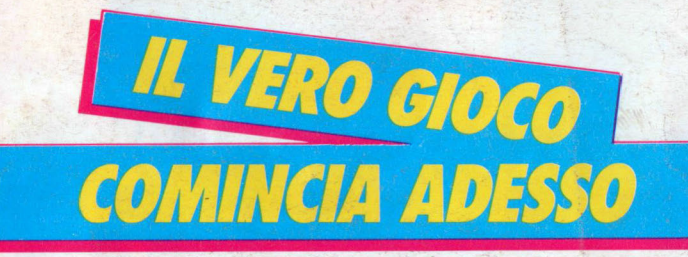

Bummy Soun

COMMODORE 64

## **IN EDICOLA JACKSON SOFT SERIE ORO**

I giochi esclusivi per Commodore 64 e Spectrum 48 K importati dall'Inghilterra, mai presentati in Italia. Una sfida Jackson al già visto, al già fatto, al... già registrato.

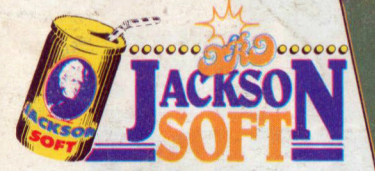

continua la serie delle entusiasmanti avventure di WALLY

SPECTRUM 48K

Bummys

Corri in edicola, il vero gioco comincia solo adesso e se sei davvero bravo partecipa alla "sfida al campione". utilizzando il tagliando che troverai sull'ultima pagina di copertina di ogni numero.

 $\overline{\mathcal{G}}$ 

**GRUPPO** *EDITOPIALE*